## Course 4: Vector Parallelism

Kristaps Dzonsons

08 December, 2011

Course site: http://kristaps.bsd.lv/minicourse 12 2011

<span id="page-0-0"></span> $299$ 

 $\triangleright$  and  $\exists$   $\triangleright$  and

In prior lectures, we focussed on the environment of high-performance computing:

> UNIX an operating system popular in non-desktop environments

C a low-level, minimal programming language hardware purpose-built, high-performance hardware

In this (mini-)lecture, we continue to consider C programming for high-performance hardware.

つくへ

Consider again the dot product:

$$
\mathbf{a} \cdot \mathbf{b} = \sum_{i=1}^n a_i b_i
$$

We've considered both unshared and shared memory high-level parallelism of this equation, which parallelised blocks of multiple instructions (for which we needed multiple cores). Can we do better?

つくい

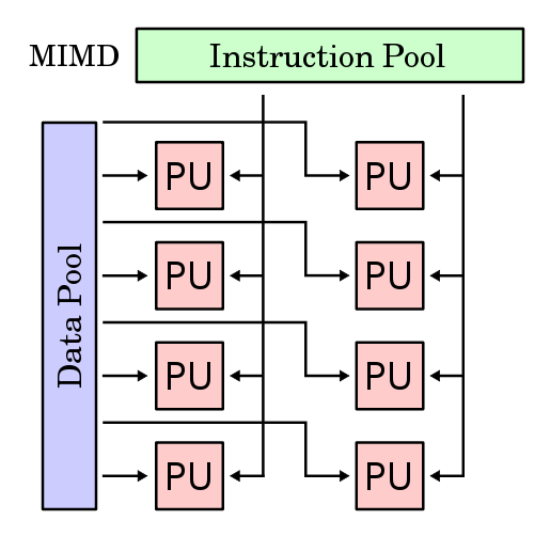

 $4.17$ 

E

э **B**   $299$ 

Our implementation:

$$
a_0b_0 + \cdots + a_{n/2-1}b_{n/2-1} + a_{n/2}b_{n/2} + \cdots + a_nb_n
$$

Consider the limit of instruction parallelism:

$$
\underbrace{a_0b_0+\cdots+a_1b_1+\cdots+a_{n-1}b_{n-1}+\cdots+a_nb_n}
$$

"Instruction parallelism" is contiguous blocks of identical instructions over different data.

つくい

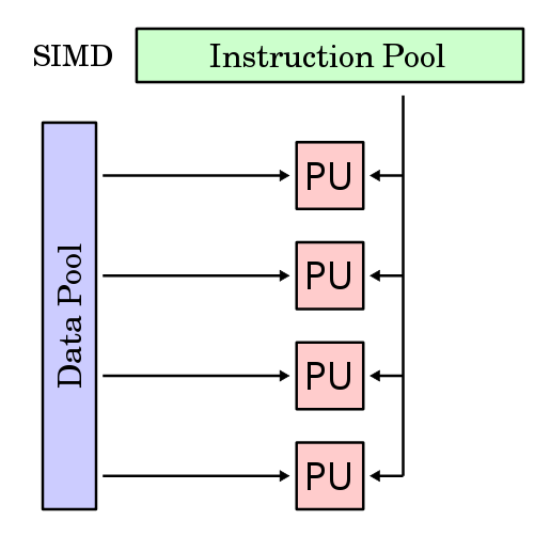

 $\leftarrow$ 

Þ

∍

 $299$ 

Vector parallelism ("SIMD") takes advantage of chip-level parallelism to execute single instructions in parallel.

There are two main avenues of vector parallelism:

FPU small-scale on-chip parallelism GPU large-scale off-chip parallelism

In this lecture, we consider FPU parallelism. Both of these have can parallelise a limited set of instructions.

つくい

Both FPU and GPU vector parallelism require special hardware. Fortunately, FPU parallelism is supported on nearly all modern chips.

AMD MMX, 3dNOW!, SSE Intel MMX, SSE PowerPC AltiVec

 $\Omega$ 

FPU SIMD instructions can be instrumented in several ways: using a third-party library, direct machine assembly, or compiler extensions.

Consider using compiler extensions to instrument an instruction-parallel dot-product-ish algorithm.

つくへ

```
\#include \ltstdio.h>\#include \ltstdlib.h>#if def SIMD\#include \ltxmmintrin.h>
#endif
i n t
main (void)
{
        float res. *v1. *v2:
#ifdef SIMD
        float buf [4];
        m128 m1, m2, m3;
        int len;
#endif
        int i, j, sz = 50000000;
        v1 = calloc(sz, sizeof(float));
        v2 = c alloc (sz, size of (float ));
        for (i = 0; i < sz; i++)v1[i] = v2[i] = (float)i;
```
イロメ イ母メ イヨメ イヨメー

G.

 $\Omega$ 

## Vector Parallelism: Case Study

```
for (res = 0.0, j = 0; j < 50; j++) {
                   i = 0:
\#ifdef SIMD
                   len = sz - 4:
                   for (m3 = mm\_setzero-ps(); i < len; i += 4) {
                            ml = \text{mm\_load} \text{ps} (\&\text{v1} [\text{i}]);
                            m2 = 2mm_{1} oad ps(&v2[i]);
                            m3 \neq m1 * m2:
                   }
                   mm\_store\_ps (buf, m3);
                   res += buf [0] + buf [1] + buf [2] + buf [3];
#e n d i f
                   for ( ; i < sz ; i++)res += v1[i] * v2[i];}
          printf ("%g\n-n" , res);return (EXIT_SUCCESS);
}
```
メロメ メ母メ メミメ メミメ

э

 $200$ 

```
% cc -g -W -Wall -o example7 example7.c
% time ./example7
7.55579e+22
   0m23.00s real
    0m22.35s user
    0m0.28s system
% cc -DSIMD -g -W -Wall -o example7 example7.c
% time ./example7
2.08073e+24
    0m11.05s real
    0m10.34s user
    0m0.36s system
```
4 17 18

∢何 ▶ ∢ ヨ ▶ ∢ ヨ ▶

 $2990$ 

重

Open questions:

- Can we do better? (In this algorithm, yes.)
- Why are the result values different?

<span id="page-12-0"></span> $QQ$